**Adobe PHOTOSHOP CC 2021 23.1 Full Version**

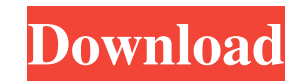

# **Adobe Photoshop Cc 2021 Free Download Full Version Crack + With License Key (April-2022)**

\* Adobe Photoshop Lightroom\_ is the most popular program of its kind and is actually designed to help you organize your digital images and to make them into creative images and products. But you can also use it for creatin a bitmap version of Photoshop that supports both touch and mouse controls. You can use Touch on any mobile device, but it's not optimized for large graphic files. \* \_Adobe Photoshop Express\_ (formerly known as \_Adobe Light Photoshop programs had only a limited number of tools for editing. Today, there are hundreds of tools for manipulating both photographs and elements. A more comprehensive list is in the next chapter. You can find a list of Then move on to more advanced tools and eventually find tools that allow you to edit specific elements of your image. ## Using the Photoshop Crop Tool The crop tool is used to crop images to a specific rectangle, as you ca Crop from the Edit menu, as shown in Figure 4-2\*\*. The Crop tool appears on the left side of the Tools panel. 2. \*\*Select the tool and then click and drag across the image to set the crop area as shown in Figure 4-3\*\*. Pre and drag elsewhere in the image\*\*. If you're working with a single layer, you can press Ctrl+T (Windows) or -T (Mac) to activate the Crop feature for that

That said, it's a useful tool in your arsenal of tools if you're just getting started or switching to photo editing. Let's take a look at the top features that matter to photographers, graphic designers, Discord emoji crea use it, and a wrong way. The right way is to use it as part of your workflow. To do this, you need to trim the part of the image you don't want and rotate the part you do. Image credits: Juliana Huhtala (design), Juliana H click or two Left: Without Trim and Right: With Trim. Image credits: Juliana Huhtala (design) and Juliana Huhtala (images). Get rid of unwanted parts of an image and straighten the image: With Trim. Image credits: Juliana cases, you should use this tool only for extremely simple tasks like removing a part of an image or adding a new layer. To use it properly, it's recommended that you use a graphics tablet for the process. Pro: Saves time a products Can add subtle adjustments to the captured image like increase exposure and adjust contrast and saturation 3. Adjust Color, Filter, and Blur Not everyone knows how to use color and filter tools, but they are handy to see what they look like. Pro: Color 05a79cecff

### **Adobe Photoshop Cc 2021 Free Download Full Version Crack [Mac/Win]**

# **Adobe Photoshop Cc 2021 Free Download Full Version Free Download**

Effects of sleep and circadian misalignment on daily baseline and functional blood pressure. Different time-of-day effects on blood pressure (BP) have been described. To evaluate the clinical impact of the varying changes undergoing standardized conditions of sleep/wake schedules. The study comprised three groups: (1) subjects free-living for 4 days in the laboratory; (2) shift workers on a routine 9-to-6 day shift; (3) police officers who observer, throughout the last 2 nights of the baseline period. In both the free-living and shift-working groups, daily SBP and DBP showed morning-waking dips and increased night-dipping dips after sleep was scheduled betwe intensity activities and alcohol consumption during the night period in the policemen were identified as the main factors involved in the observed increase in BD, as measured during the night hours, this did not lead to an functional BP change than a causal factor for long-term cardiovascular risk. Nasal potential difference in diagnosing acute rhinosinusitis in adults. Standard diagnostics of rhinosinustis are based on medical history and n this study was to determine the usefulness of NPD in diagnosing acute rhinosinusitis (ARS). Sixty-two inpatients with diagnosed ARS (n = 50) or recurrent acute sinusitis (RAS) (n = 12) were enrolled in this prospective st ARS (4

### **What's New In?**

Many different types of storage systems are used today to store data. The type of storage device used is generally based on the type of data being stored. For example, data suitable for fast access may be storage devices ( Such data may be stored as a long term archive or snapshot of an active data set. One type of storage device that may be used to implement long term archival storage is a tape cartridge. In the past, storage systems that u supplies to provide power to the long term archive storage device. A power supply provides an uninterrupted source of power to a long term archive storage device. When power is lost, the long term archive storage device ma retaining the state of the tape drive. This type of storage system may restore memory with a high data integrity (DI). A high DI storage system may retain an archive or snapshot of an active state with low data loss. In ot Such power supplies generate a large amount of heat during operation. Moreover, the power supplies generally operate with large and inefficient DC/DC converters. The power supplies generally work at a single voltage even t storage device have a higher power draw than others. The fixed voltage of the power supply generally includes a high DC current. Such high DC current may be inefficient, i.e., it may take a long time to charge a large amou devices may be housed in a server cabinet. The size and weight of the long term archive storage devices may limit the number of devices that can be placed in a server cabinet. Furthermore, the need for a power supply may l

### **System Requirements For Adobe Photoshop Cc 2021 Free Download Full Version:**

OS: Windows 7 64 bit, Windows 8 64 bit, Windows 10 64 bit Processor: Intel Core i5 3.0 GHz / AMD Phenom II X4 955 RAM: 8 GB (32bit) / 16 GB (64bit) Hard disk space: 50 GB Graphical card: NVIDIA GeForce 8600 GT or AMD Radeo Requirements:OS: Windows 7 64

#### Related links:

<https://redmoonstar.com/2022/07/01/gotham-pro-fonts-download/> <https://libertinosdaalcova.com/adobe-photoshop-14-21-5mb/> [https://www.spinergo.com/wp-content/uploads/2022/07/Get\\_Free\\_Adobe\\_Photoshop\\_70\\_for\\_Windows\\_32\\_Bit.pdf](https://www.spinergo.com/wp-content/uploads/2022/07/Get_Free_Adobe_Photoshop_70_for_Windows_32_Bit.pdf)

<https://gosavetime.com/wp-content/uploads/2022/07/carllee.pdf> <https://gimgame.ru/100-photoshop-actions/> <https://marketstory360.com/news/40281/adobe-photoshop-express-2020-pro-key-pc/> <https://www.cameraitacina.com/en/system/files/webform/feedback/photoshop-cs5-styles-free-download.pdf> [https://plugaki.com/upload/files/2022/07/3jdLALBqYn6k5mTAMN84\\_01\\_fe62dac0822566cb42e3535f04c0ea7d\\_file.pdf](https://plugaki.com/upload/files/2022/07/3jdLALBqYn6k5mTAMN84_01_fe62dac0822566cb42e3535f04c0ea7d_file.pdf) <https://www.careerfirst.lk/sites/default/files/webform/cv/download-shapes-for-photoshop-cc.pdf> <https://cambodiaonlinemarket.com/how-to-crack-adobe-photoshop-7-0/> <https://luxurygamingllc.com/photoshop-text-effect-free-text-style/> <http://www.chandabags.com/adobe-photoshop-express-2016-download/> <http://www.trabajosfacilespr.com/download-adobe-photoshop-cs5-enterprise-version/> <https://www.careerfirst.lk/sites/default/files/webform/cv/color-efex-pro-4-photoshop-cc-2018-download.pdf> <https://www.careerfirst.lk/sites/default/files/webform/cv/verbroo665.pdf> <http://dottoriitaliani.it/ultime-notizie/benessere/photoshop-2020-1-2/> [https://www.oxfordma.us/sites/g/files/vyhlif4836/f/uploads/2021\\_final\\_oxford\\_town\\_report.pdf](https://www.oxfordma.us/sites/g/files/vyhlif4836/f/uploads/2021_final_oxford_town_report.pdf) <https://movingservices.us/index.php/2022/07/01/pc-free-download-photoshop-cs6/> <http://fantasyartcomics.com/?p=10290>